## **Conversione dei file in PDF/A**

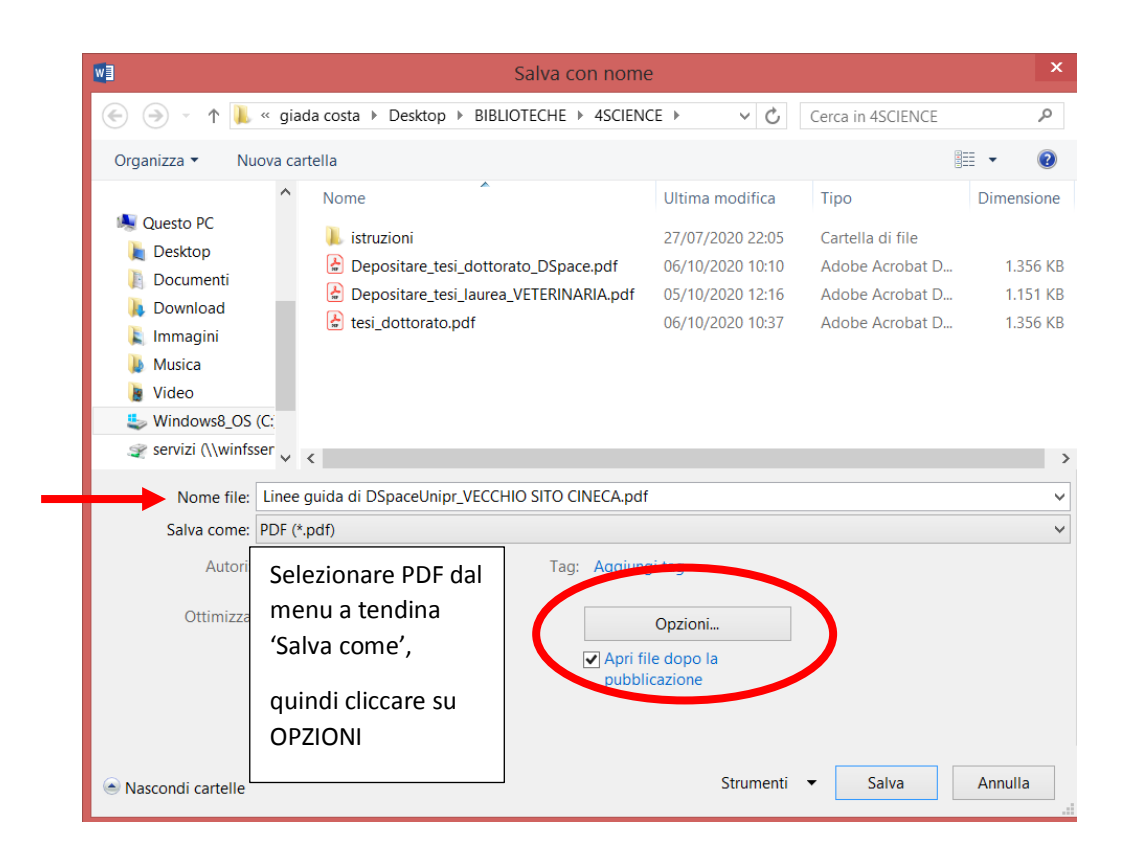

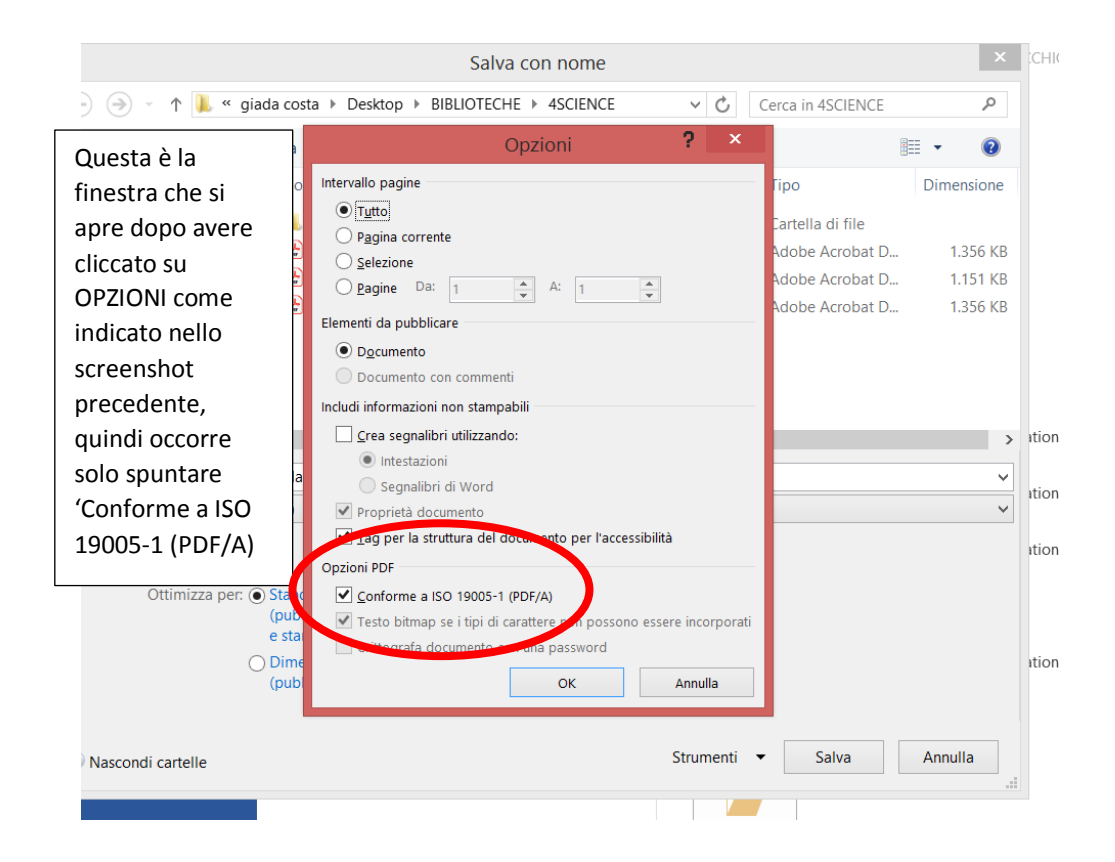